## To Git or Not to Git

Sergiu Ivanov

sivanov@colimite.fr

http://lacl.fr/~sivanov/doku.php?id=en:togitornottogit

# What is Git?

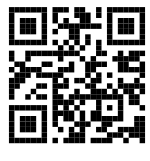

## What is Git?

- $\blacktriangleright$  a system for managing different versions of text files
- ▶ non-linear (branching) histories are allowed

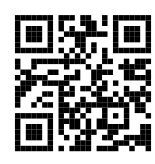

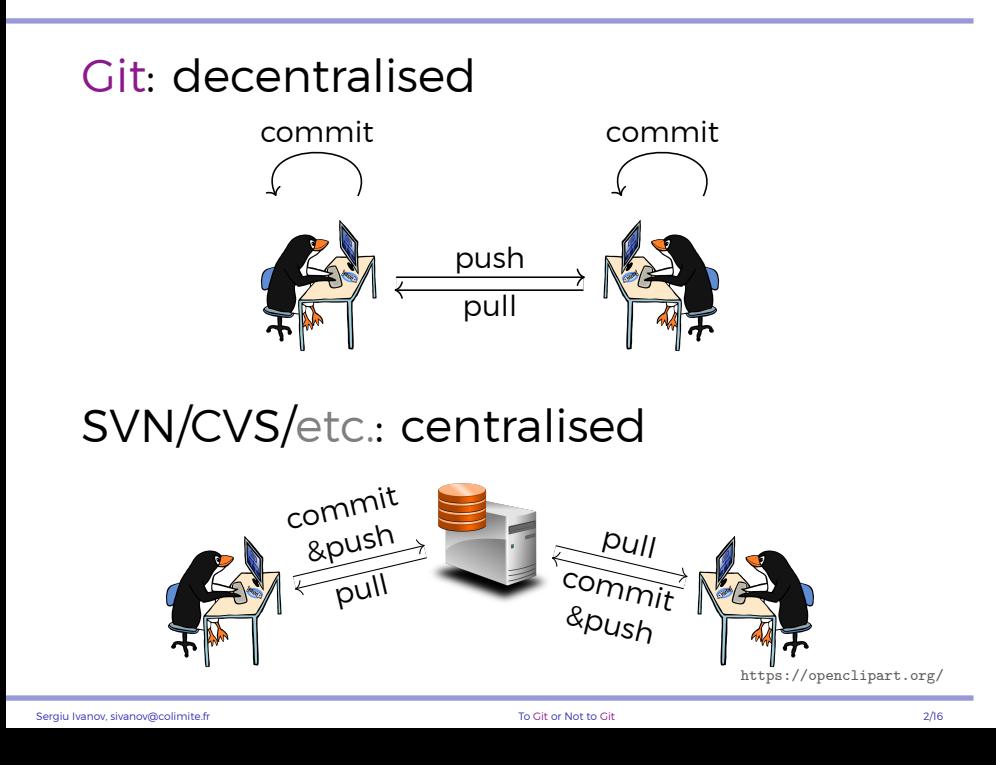

# Why Git?

## Why Git?

- ▶ decentralised (flexible)
- ▶ fast
- $\triangleright$  clean interface (+ graphical tools)

# What do we track with Git?

### What do we track with Git?

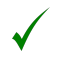

text files (program code, LaTeX code, etc.)

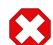

compares, PDFs, executables

- ▶ Git workflow is text-oriented
- ▶ no point in storing files generated from tracked source

#### One Unpleasant Effect of Tracking Binaries

- 1. Alice commits **program.c** and the executable **program**
- 2. Bob clones Alice's repository
- 3. Alice changes **program.c** and recompiles **program**
- 4. Bob wants to follow Alice's update
	- ▶ Bob does no changes

#### One Unpleasant Effect of Tracking Binaries

- 1. Alice commits **program.c** and the executable **program**
- 2. Bob clones Alice's repository
- 3. Alice changes **program.c** and recompiles **program**
- 4. Bob wants to follow Alice's update
	- ▶ Bob does no changes

# Merge conflict!

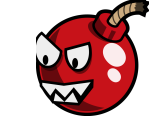

- ▶ changes in **program** are not localised
- ▶ properly diffing binary files is tricky

# What is a commit?

### What is a commit?

A structure containing the following elements:

- ▶ a commit message
- $\blacktriangleright$  an author
- ▶ a description of changes: additions/deletions
- ▶ a reference to the parent commit

# What is good size for a commit?

### What is good size for a commit?

- $\blacktriangleright$  A commit is a set of changes bringing the program from one working state to another. (almost always)
- ▶ A commit is a set of changes which can be "naturally" described in one sentence.

#### Rule of thumb (C++/LaTeX): *≤* 100 lines/commit

- ▶ varies depending on the context/language
- ▶ 1-line commits are fine
- ▶ 100000-line commits are almost never fine

# What's in the commit message?

Line 1 the sentence describing the commit

[empty line]

#### Rest More detailed description

- ▶ justification of the introduced changes
- ▶ optional

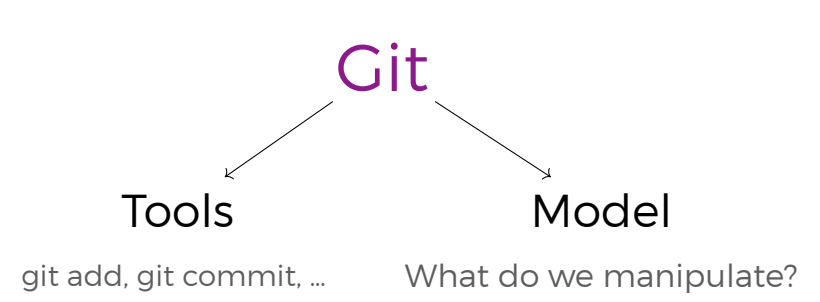

### Git Model: Commit Stacks

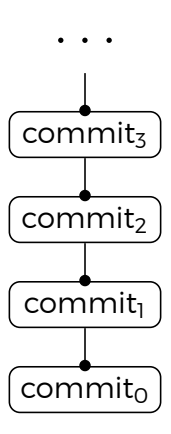

#### Branches: Multi-headed Commit Stacks

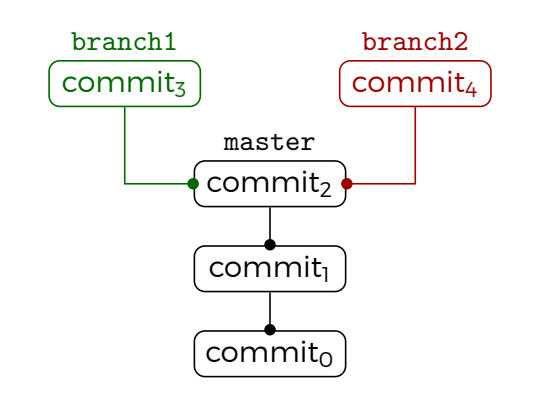

A branch is a name referring to a commit and to all its parent commits.

Branch names have no special meaning (not even master).

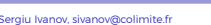

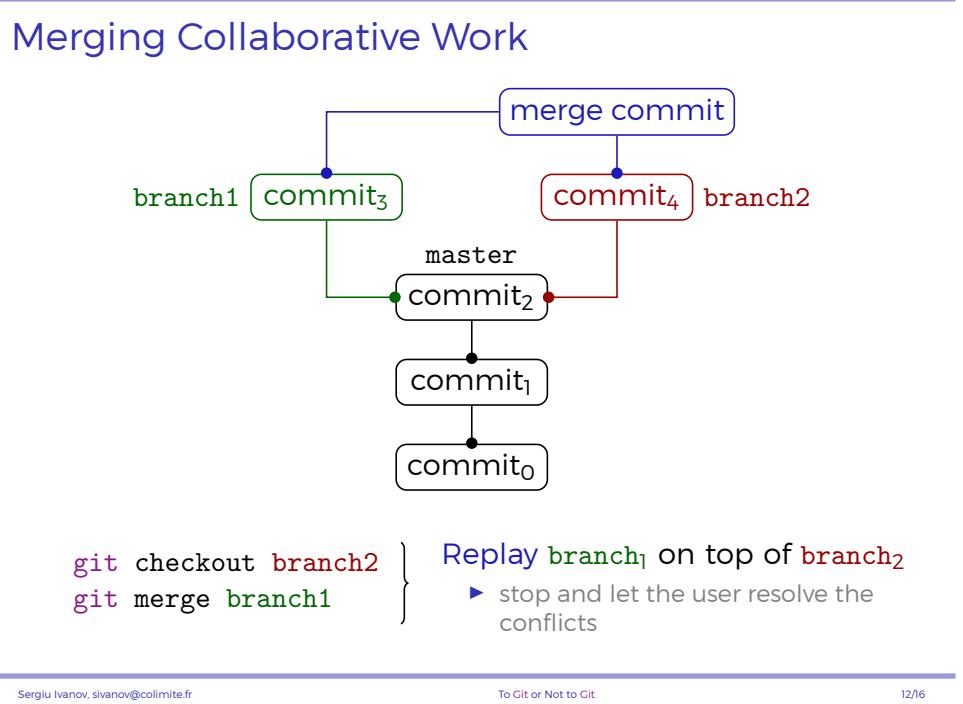

### Fast-forward Merges

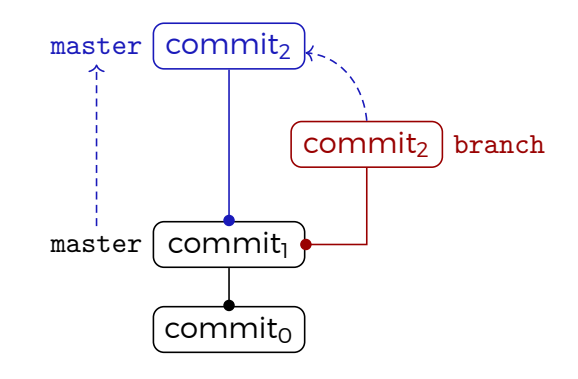

No divergence between master and branch. Frequent case in practice.

#### Remotes: Pushing'n'Pulling

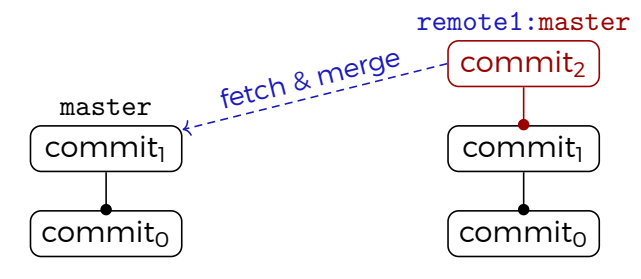

#### A remote is a name referring to a remote repository.

#### To pull changes from a remote is to:

- 1. make a local copy of the remote branch
- 2. merge the local copy into the local branch

#### Pushing is reverse pulling.

▶ merging happens in the remote repository

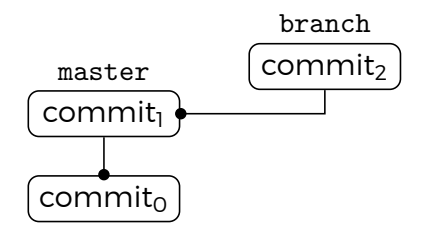

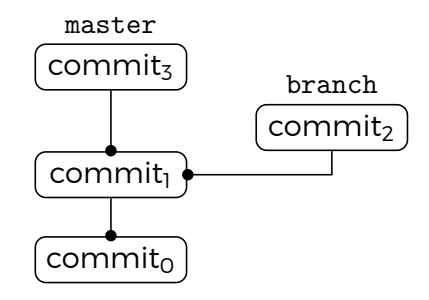

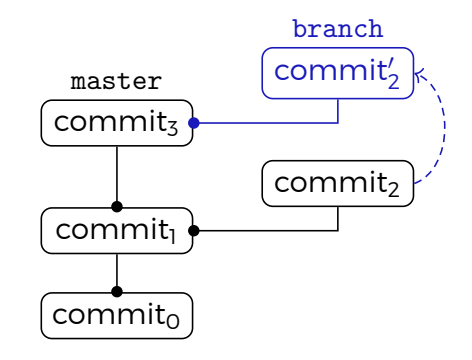

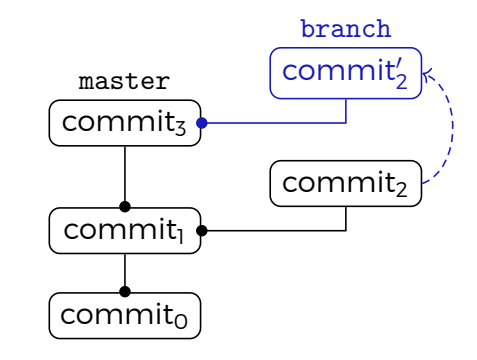

#### Commits are replayed and modified.

 $\blacktriangleright$  at least the references to parents change

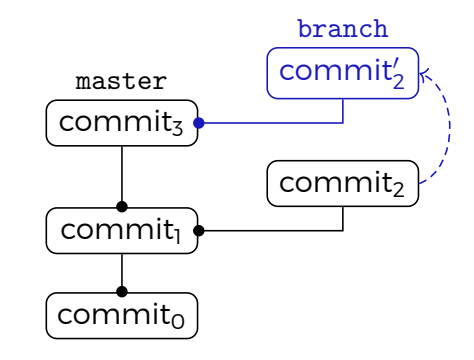

#### Commits are replayed and modified.

▶ at least the references to parents change

### **Commits can be lost!!**

 $\bullet$ 

#### Conclusion

Proper organisation of history and branches

- $\blacktriangleright$  is a documentation effort;
- ▶ « requires a certain discipline ».

père Ibrahim

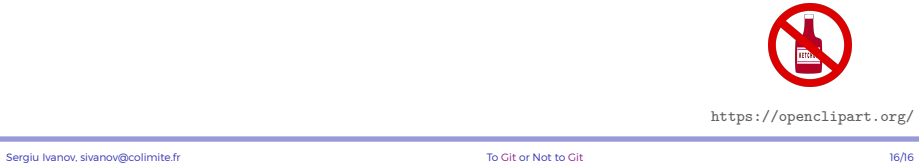